# **Distribution EOLE - Tâche #32732**

Scénario # 32206 (Terminé (Sprint)): Désactiver l'IPv6 dans les conteneurs AmonEcole et Scribe

## **Problème ipv6 dans les logs de squid**

06/09/2021 09:43 AM - Laurent Flori

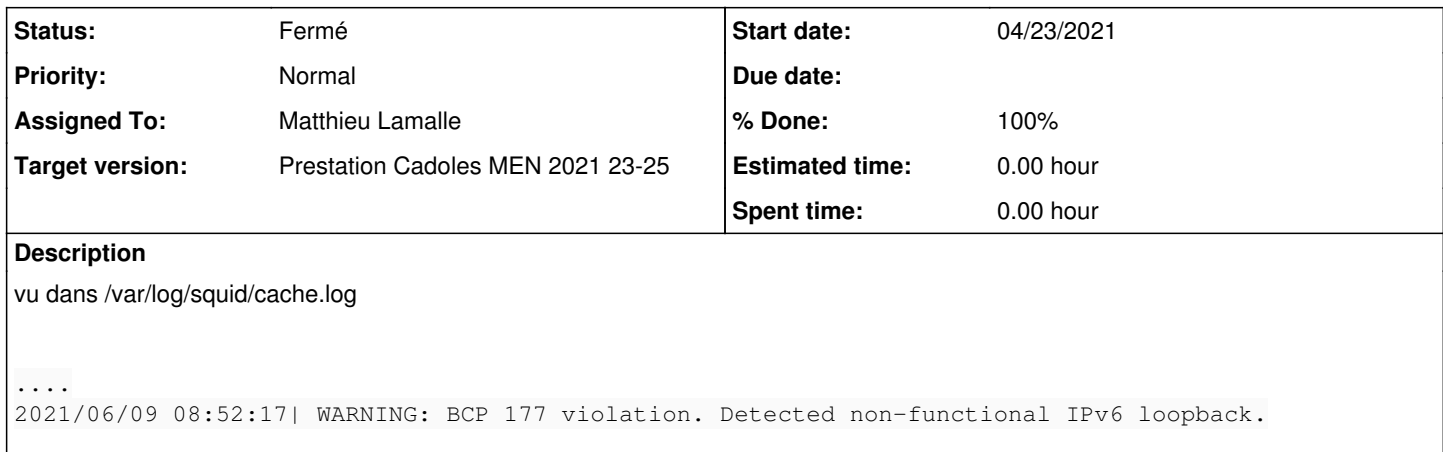

#### **History**

### **#1 - 06/09/2021 09:45 AM - Laurent Flori**

*- Description updated*

### **#2 - 07/01/2021 02:23 PM - Matthieu Lamalle**

Warning normal selon l'annonce de Squid si ipv6 désactivé

<http://lists.squid-cache.org/pipermail/squid-users/2015-August/004930.html>

\* IPv6: improve BCP 177 compliance

Since early 2012 it has been mandatory for new or upgraded Internet connected machinery and software to support IPv6 ad use it in preference over IPv4.

Squid IPv6 behaviour has followed these practices since well before the guidelines became a BCP. Over the years it has also grown into a well-tested and widely used feature.

The --disable-ipv6 build option is now deprecated. It is long past time to fix whatever network brokenness you may have that made it look attractive in past years.

Squid-3.5.7 and later will perform IPv6 availability tests on startup in all builds.

 - Where IPv6 is unavailable Squid will continue exactly as it would have had the build option not been used.

These Squid can have the build option removed now.

 - Where IPv6 is detected but --disable-ipv6 prevents use Squid will log "WARNING: BCP 177 violation".

Please test whether you can rebuild with IPv6 enabled

# **#3 - 07/01/2021 02:23 PM - Matthieu Lamalle**

*- Status changed from Nouveau to En cours*

## **#4 - 07/01/2021 02:23 PM - Matthieu Lamalle**

*- Status changed from En cours to Résolu*

# **#5 - 07/08/2021 02:42 PM - Joël Cuissinat**

- *Status changed from Résolu to Fermé*
- *Assigned To set to Matthieu Lamalle*
- *% Done changed from 0 to 100*
- *Remaining (hours) set to 0.0*

"Juste" un warning donc ;)